Jornadas Multidisciplinares Andaluzas de Prevención y Rehabilitación Cardiaca

# **Manual de Uso**

## 24-25 Junio 2021 TormatoVirtual

http://rehabilitacioncardiaca.congresosacardiologia.com info@congresosacardiologia.com

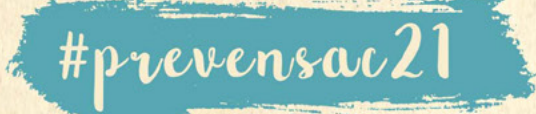

Organizan:

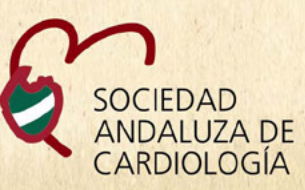

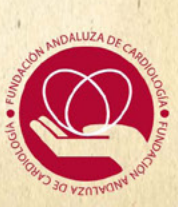

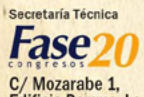

dfase20.com

Jornadas Multidisciplinares<br>Andaluzas de Prevención y<br>Kehabilitación Cardiaca

24-25 Junio 2021 TormatoVirtual

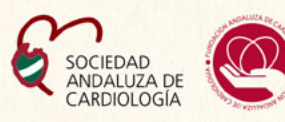

## **Instrucciones a seguir**

### Para acreditar acceso

#### • Acceda al enlace

https://rehabilitacioncardiaca.congresosacardiologia.com/index.php?seccion=areaPersonal& subSeccion=login

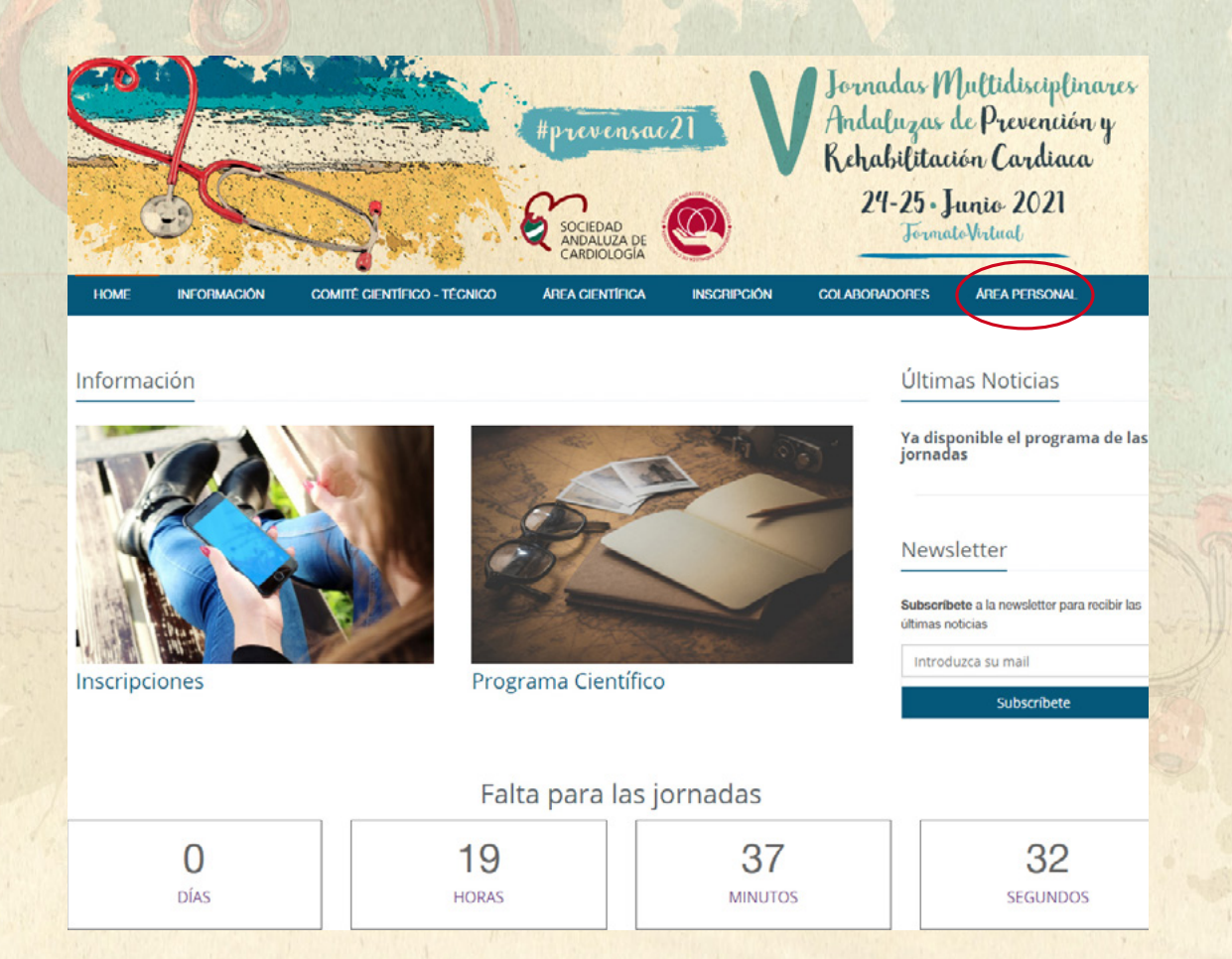

• Pinche en área personal y introduzca su usuario y contraseña, que encontrará en la información de su inscripción.

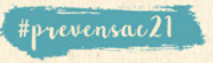

Jornadas Multidisciplinares<br>Andaluzas de Prevención y<br>Kehabilitación Cardiaca

24-25 Junio 2021 TormatoVirtual

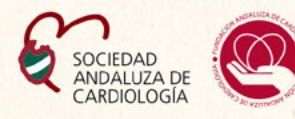

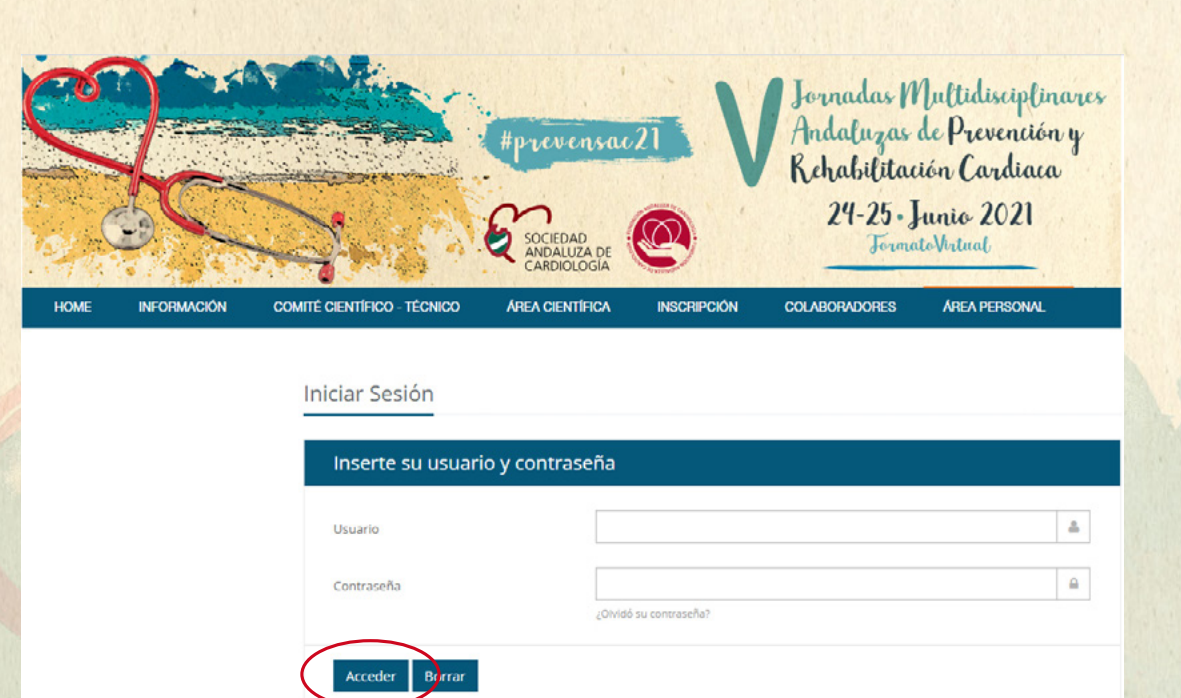

- Clique en acceder
- Una vez dentro tendrá acceso a todas las actividades a desarrollar.
- Para descargar su certificado deberá de acceder a su área personal una vez finalizadas las Jornadas.
- Se enviará el certificado de acreditación de la ACSA (Junta de Andalucía), una vez otorgada la resolución de la acreditación científica.

**Si tuviera cualquier problema para acceder no dude en contactar con la Secretaría técnica a través de:** 

- Email: inscripciones@congresosacardiologia.com
- Teléfono: 696546108 (Pamela Tello)

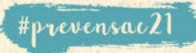